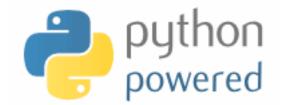

### DM502 Programming A

Peter Schneider-Kamp

petersk@imada.sdu.dk

http://imada.sdu.dk/~petersk/DM502/

# **COURSE ORGANIZATION**

#### **Course Elements**

- Lectures Monday 12-14 (every week)
- Lectures Wednesday 10-12 (next 3 weeks)
- 4 sections:
  - SI: Mathematics-Economy (2<sup>nd</sup> year)
  - S2: Mathematics / Applied Mathematics / Physics (2<sup>nd</sup> year)
  - S7 & S17: Computer Science (1<sup>st</sup> year)
- Discussion sections (marked "E" in your schedule)
- Labs (marked "L" in your schedule)
- Exam = 2 practical projects

#### **Course Goals**

- Solve problems by writing computer programs
- To this end, you will learn
  - to view programming as a problem solving approach
  - principles of imperative & object-oriented programming
  - how to model, test, debug, and document programs
- Focus on general principles, NOT on the language Python

### **Practical Issues / Course Material**

- You need an IMADA account (≠ SDU account)
- Regularly check the course home page:
  - http://imada.sdu.dk/~petersk/DM502/
  - Slides, weekly notes, definite schedule, additional notes
- Reading material:
  - Allen B. Downey: Think Python, Green Tea Press, 2009.
  - Available as PDF and HTML from: <u>http://greenteapress.com/thinkpython/thinkpython.html</u>

#### **Course Contract**

- I am offering you the following:
  - I. I explain all needed concepts (as often as needed)
  - 2. I am available and always willing to help you
  - 3. I guide your learning by assigning exercises
- From you I expect the following:
  - I. You ask questions, when something is unclear
  - 2. You contact me (or a TA), when you need help
  - 3. You prepare for lectures and discussion sections
- You and I have the right and duty to call upon the contract!

# PROGRAMMING

### **Programming as Problem Solving**

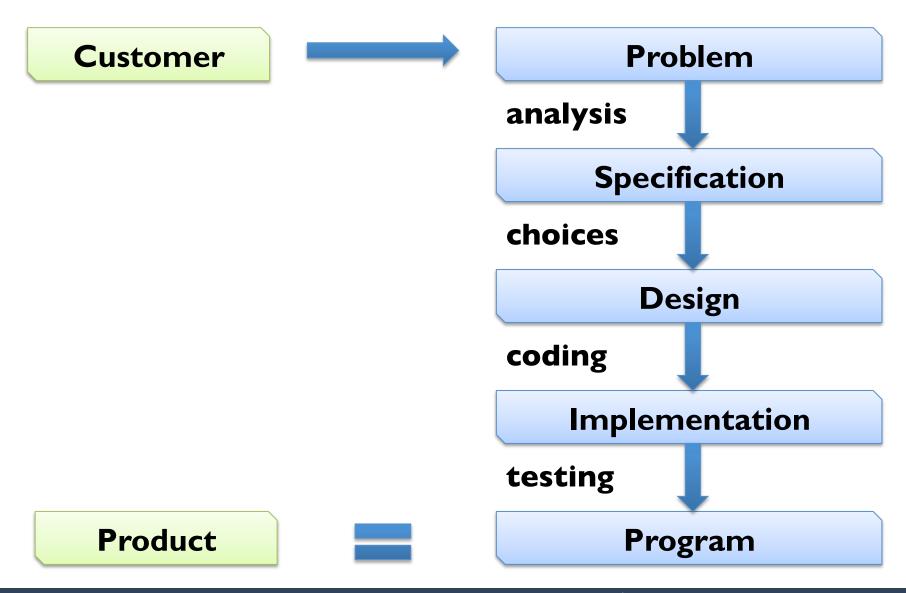

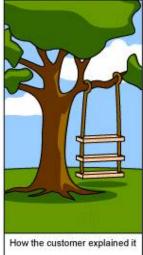

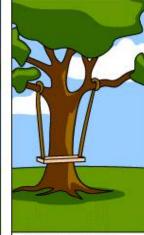

How the Project Leader understood it

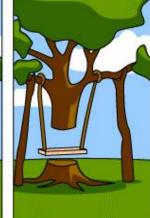

How the Analyst designed it

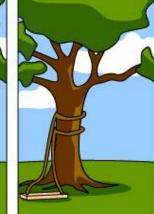

How the Programmer wrote it

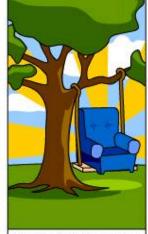

How the Business Consultant described it

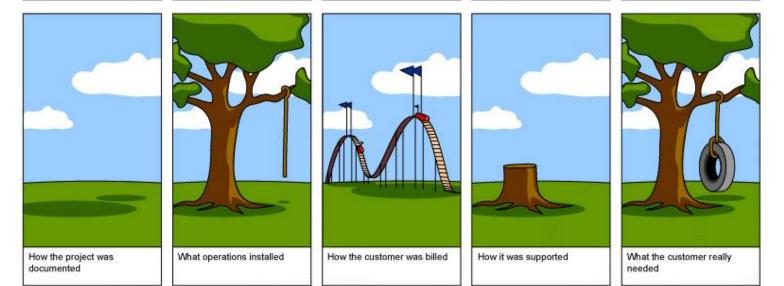

# Real Life "Programming"

### **Programming in a Nutshell**

- Computers only have very limited abilities
- Computers are used to solve complex problems
- Programmers needed to break down complex problems into a sequence of simpler (sub-)problems
- program = sequence of simple instructions
- instructions = vocabulary of a programming language
- Programmers needed to express problems as sequence of instructions understandable to the computer

#### **Simple Instructions**

Administrative:

from math import sqrt

- Input: a = input()
   b = input()
- Arithmetic operations:
   c = sqrt(a\*\*2+b\*\*2)
- Output: print "Result:", c
- That is basically ALL a computer can do.

# **Combining Instructions**

- Sequence:
- Conditional Execution:

Subprograms / Functions:

• Repetition:

<instr<sub>1</sub>>; <instr<sub>2</sub>>; <instr<sub>3</sub>> if <cond>: <instr<sub>1</sub>>; <instr<sub>2</sub>> else: <instr<sub>3</sub>>; <instr<sub>4</sub>>; <instr<sub>5</sub>> def <function>(<argument>): <instr<sub>1</sub>>; <instr<sub>2</sub>> <var> = <function>(<input>) while <cond>: <instr<sub>1</sub>>; <instr<sub>2</sub>>; <instr<sub>3</sub>>

### **Executing Programs**

- Program stored in a file (source code file)
- Instructions in this file executed top-to-bottom
- Interpreter executes each instruction

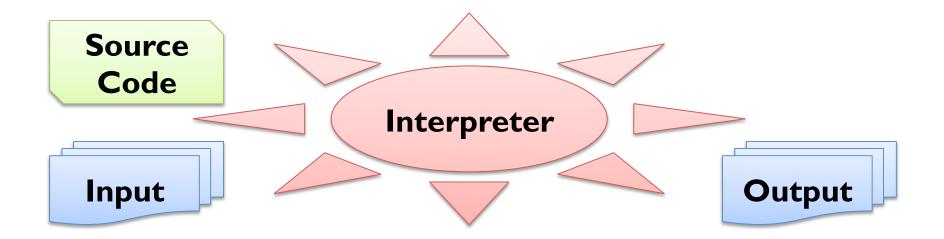

# Debugging

- Any reasonably complex program contains errors
- Three types of errors (in Python)
  - Syntax Errors
     a = input)(
  - Runtime Errors
    c = 42 / 0
  - Semantic Errors
    c = a\*\*2+b\*\*2
- Debugging is finding out why an error occurred

# VARIABLES, EXPRESSIONS & STATEMENTS

### Values and Types

| 42      | 23.0           | "Hello!"                           |
|---------|----------------|------------------------------------|
| integer | float          | string                             |
|         |                |                                    |
|         |                |                                    |
|         | print "Hello!" |                                    |
|         |                |                                    |
|         | type(2         | 3.0)                               |
| ared:   |                |                                    |
|         | - —            | integer float<br>print "<br>type(2 |

<value> == <value>

type(3) == type(3.0)

#### Variables

- variable = name that refers to a value
- program state = mapping from variables to values
- values are assigned to variables using "=":
  - <var> = <value>
- the value referred to by a variable can be printed:
   print <var>
   print b
- the type of a variable is the type of the value it refers to:
  - type(b) == type(4)

b = 4

#### Variable Names

- start with a letter (convention: a-z)
- contain letters a-z and A-Z, digits 0-9, and underscore "\_"
- can be any such name except for 31 reserved names:

| and      | del     | from   | not    | while |
|----------|---------|--------|--------|-------|
| as       | elif    | global | or     | with  |
| assert   | else    | if     | pass   | yield |
| break    | except  | import | print  |       |
| class    | exec    | in     | raise  |       |
| continue | finally | is     | return |       |
| def      | for     | lambda | try    |       |

### **Multiple Assignment**

- variables can be assigned to different values at different times:
  - Example:  $\mathbf{x} = 3$
  - Instructions are executed top-to bottom => x refers to 4

 $\mathbf{x} = \mathbf{4}$ 

- be careful, e.g., when exchanging values serially:
  - Example: x = y
  - later x and y refer to the same value
  - Solution I (new variable): z = y; y = x; x = z
  - Solution 2 (parallel assign.): x, y = y, x

y = x

### **Operators & Operands**

- Operators represent computations:
   + \* / \*\*
  - Example: 23+19 day+month\*30 2\*\*6-22
- Addition "+", Multiplication "\*", Subtraction "-" as usual
- Exponentiation "\*\*": x\*\*y means x<sup>y</sup>
- Division "/" rounds down integers:
  - Example I: 21/42 has value
  - Example 2: 21.0/42 has value
  - Example 3: 21/42.0 has value

0, NOT 0.5

0.5

0.5

### Expressions

- Expressions can be:
  - Values: 42 23.0 "Hej med dig!"
  - Variables: x y name1234
  - built from operators: 19+23.0 x\*\*2+y\*\*2
- grammar rule:

  - every expression has a value:
    - replace variables by their values
    - perform operations

#### **Operator Precedence**

- expressions are evaluated left-to-right
  - Example: 64 24 + 2 == 42
- BUT: like in mathematics, "\*" binds more strongly than "+"
  - Example: 2 + 8 \* 5 == 42
- parentheses have highest precedence: 64 (24 + 2) == 38
- PEMDAS rule:
  - Parentheses "( <expr> )"
  - Exponentiation "\*\*"
  - Multiplication "\*" and Division "/"
  - Addition "+" and Subtraction "-"

# **String Operations**

- Addition "+" works on strings:
  - Example I: print "Hello w" + "orld!"
  - Example 2: print "4" + "2"
- Multiplication "\*" works on strings, if 2<sup>nd</sup> operands is integer:
  - Example: print "Hej!" \* 10
- Subtraction "-", Division "/", and Exponentiation "\*\*" do NOT work on strings